**同花顺如何显示对面卖的股票,同花顺如何查看股票?-股**

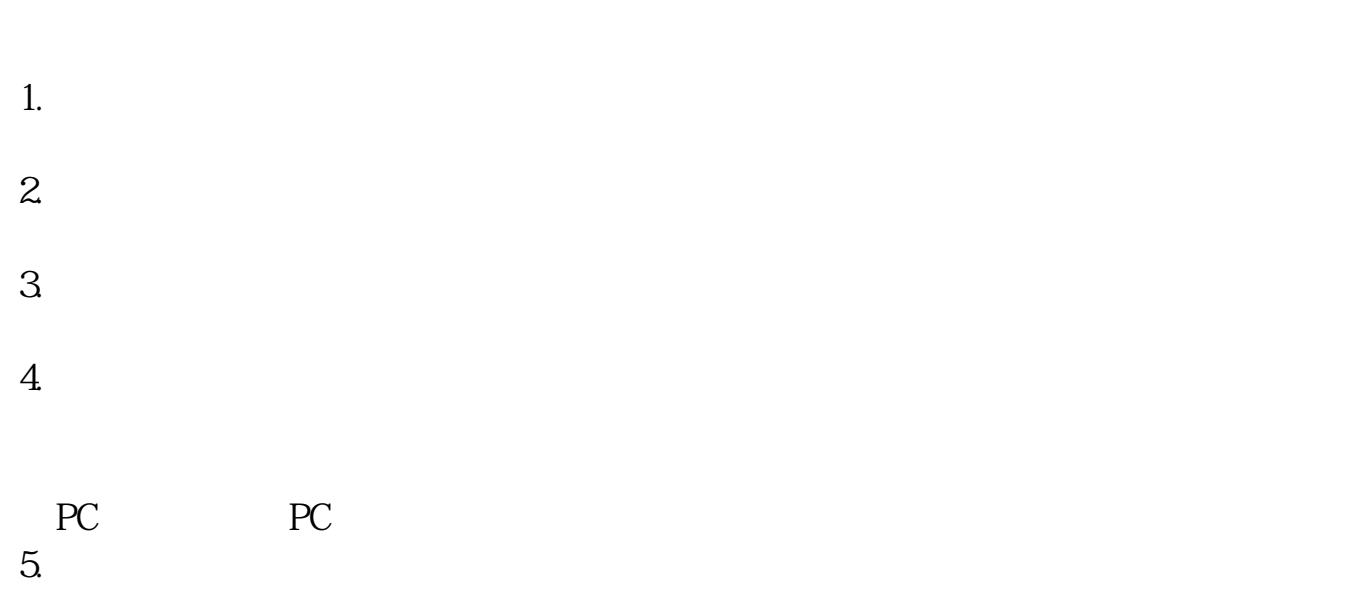

 $6.$ 

 $1\%$ 

 $K$ 

**五、同花顺如何查看股票?**  $1.$ 

 $2.$ 2.<br>3. "enter"

**六、同花顺如何查看股票?**  $1.$ 

 $2.$  $\frac{2}{3}$  "enter"

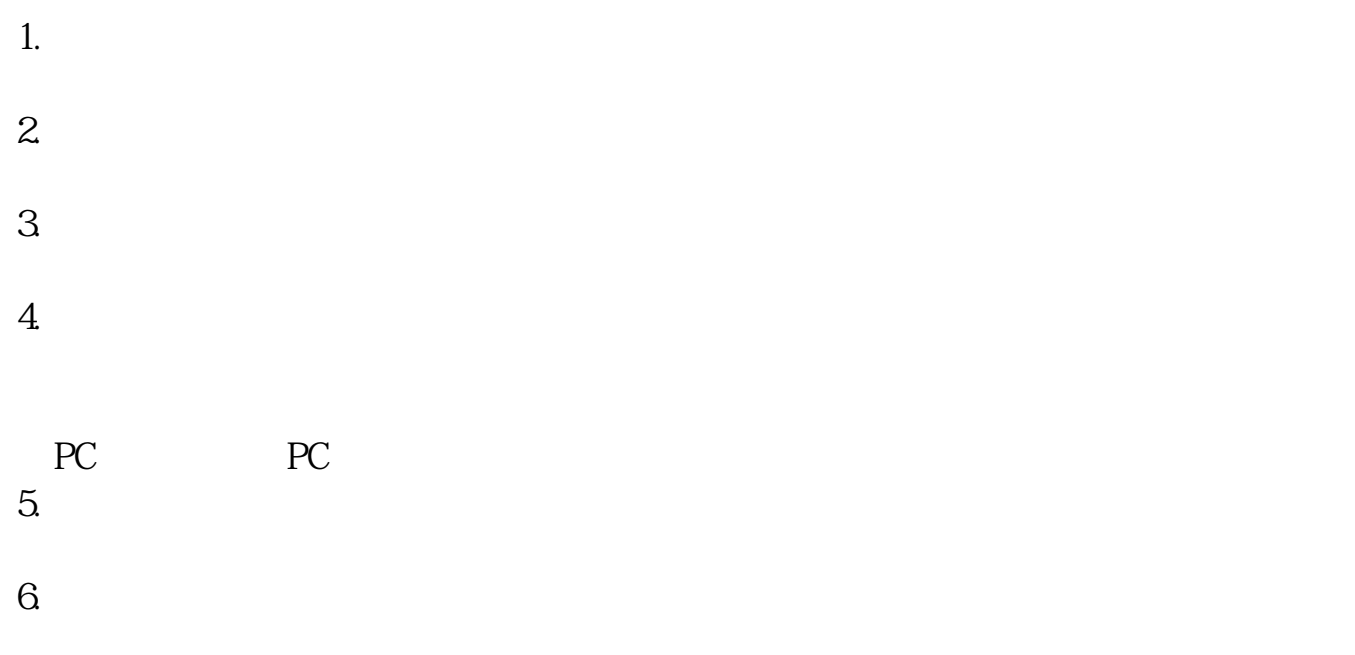

**八、在同花顺软件里面如何看到所有的股票和股票代码?**

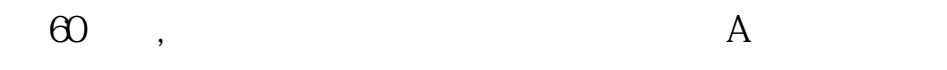

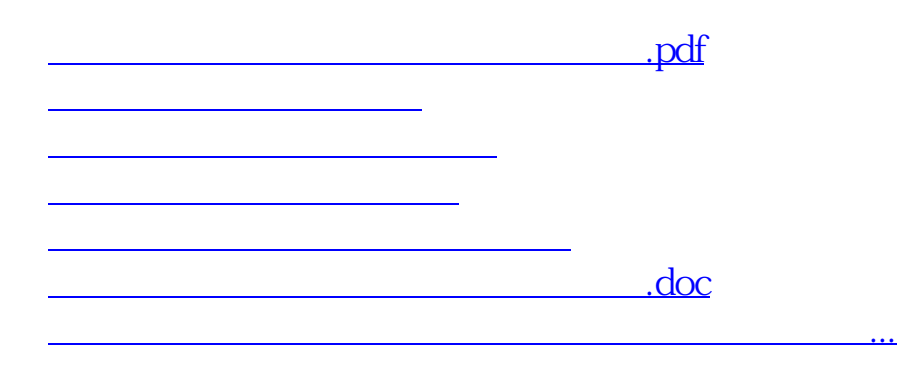

<https://www.gupiaozhishiba.com/subject/3362047.html>